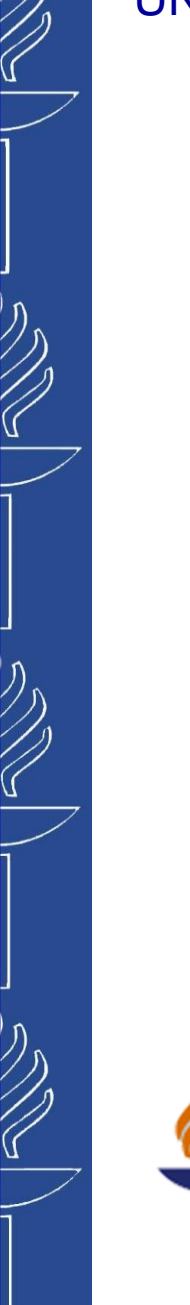

# **Lecture 5: Cloud Computing**

## **TIES4560 SOA and Cloud Computing Autumn 2023**

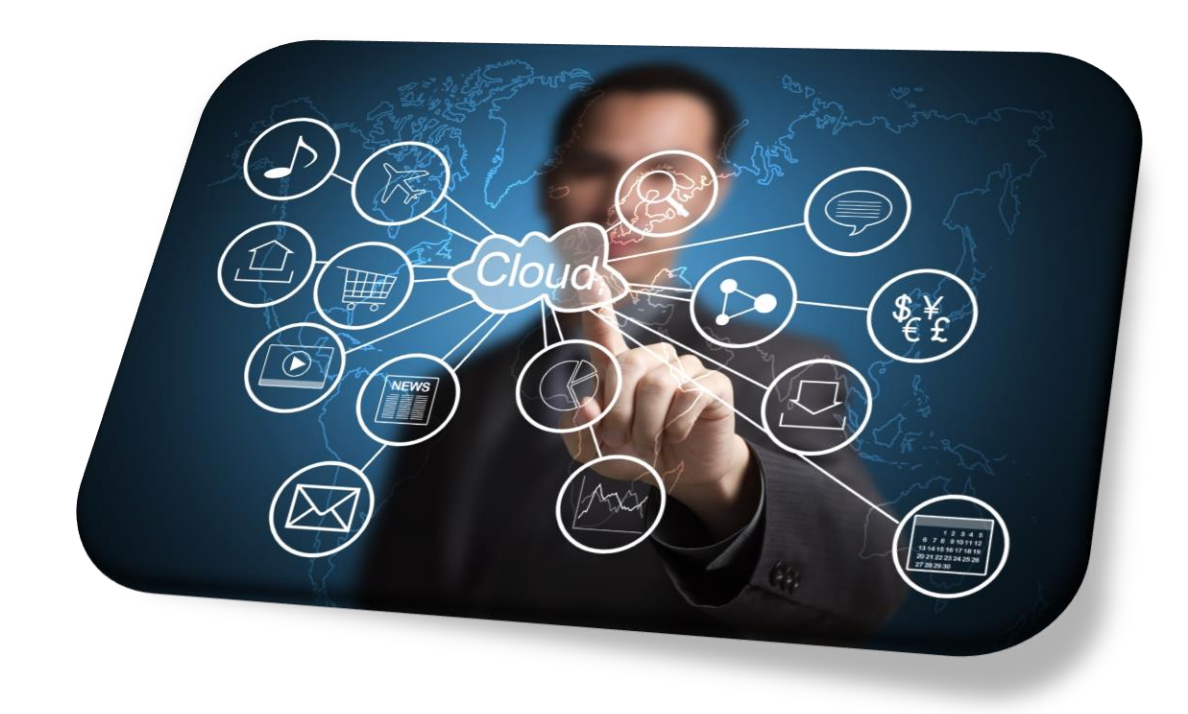

*University of Jyväskylä Khriyenko Oleksiy*

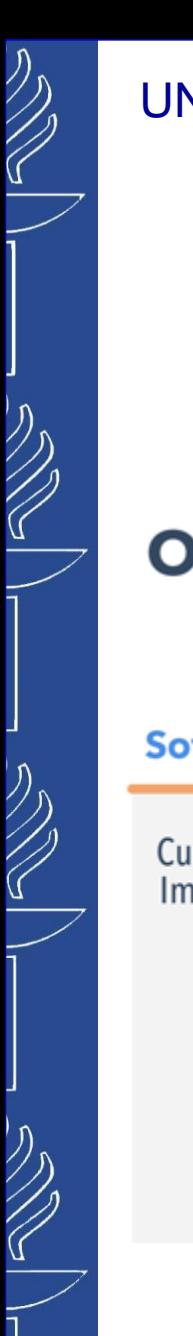

# **Cloud Computing**

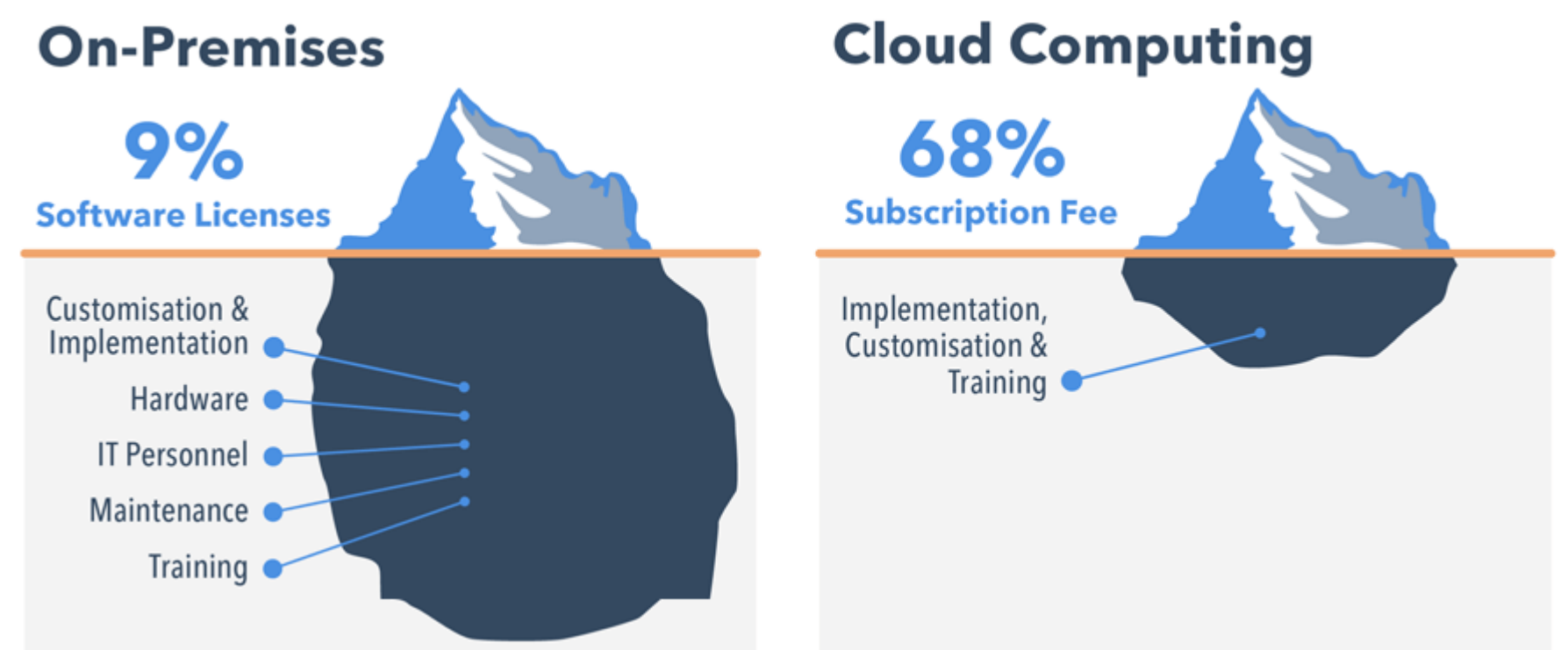

# **Cloud Computing**

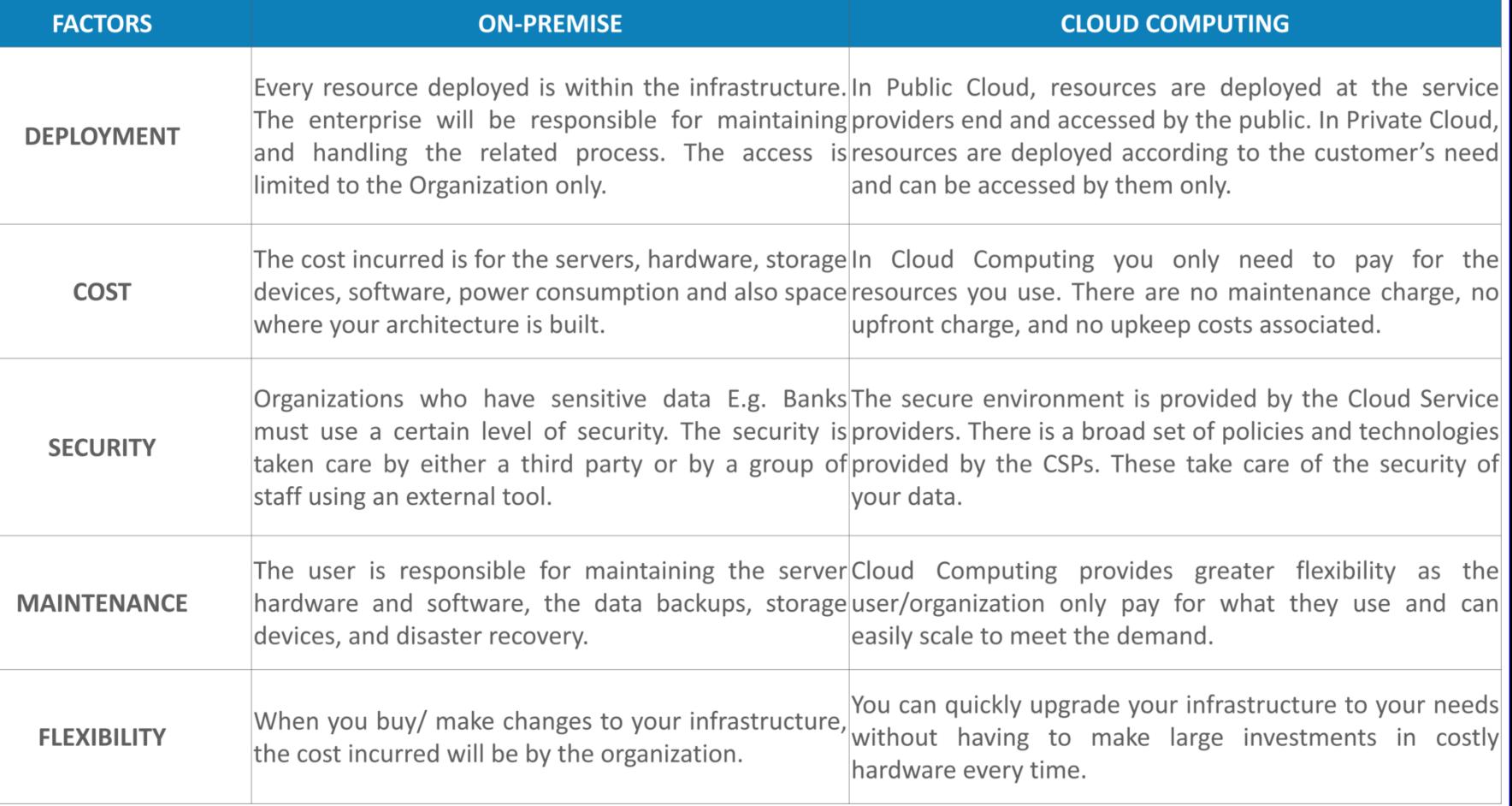

*https://medium.com/edureka/on-premise-vs-cloud-computing-f9aee3b05f50*

UNIVERSITY OF JYVÄSKYLÄ

|<br>|}<br>\

リング

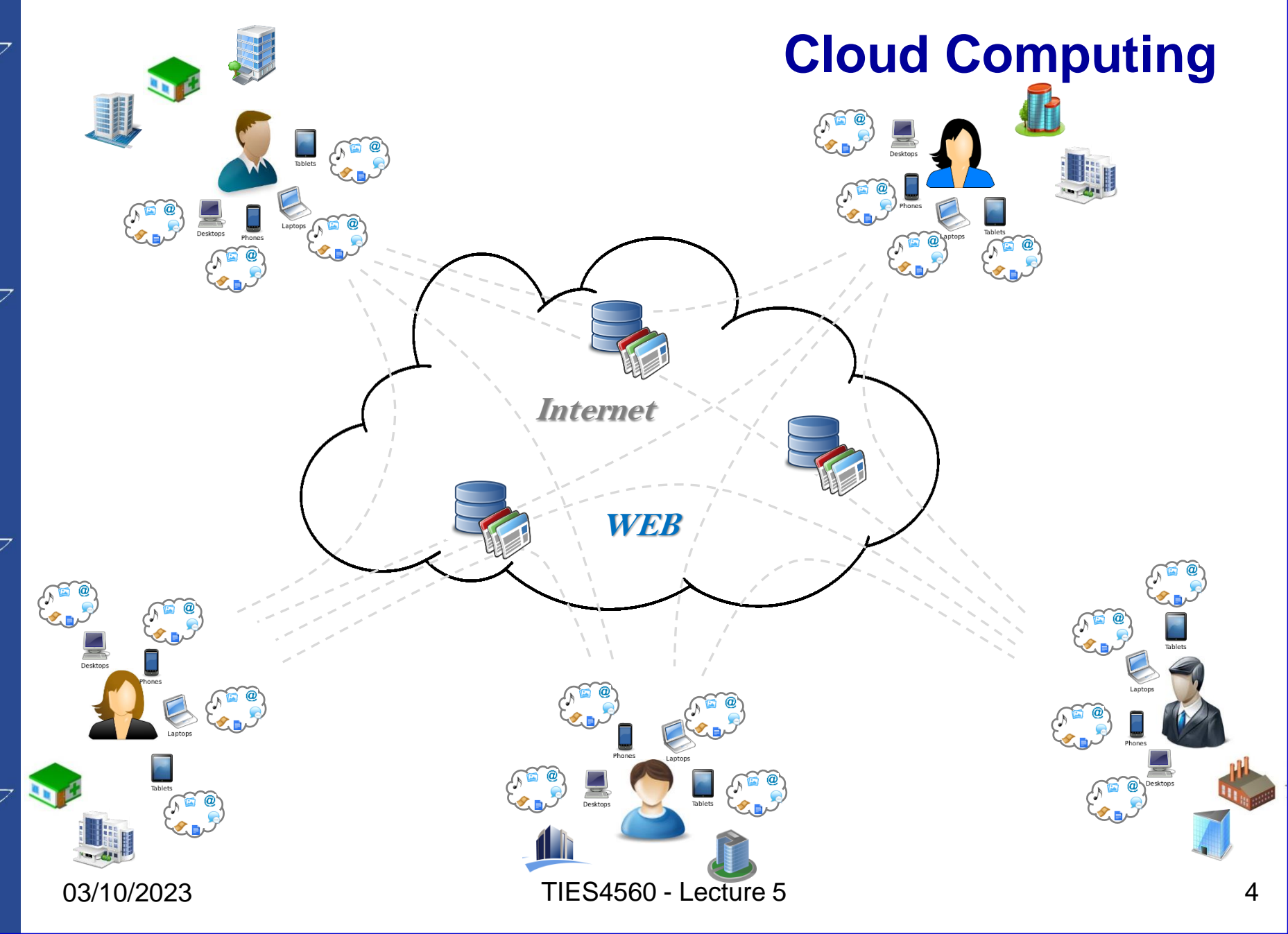

Z)<br>C

リン

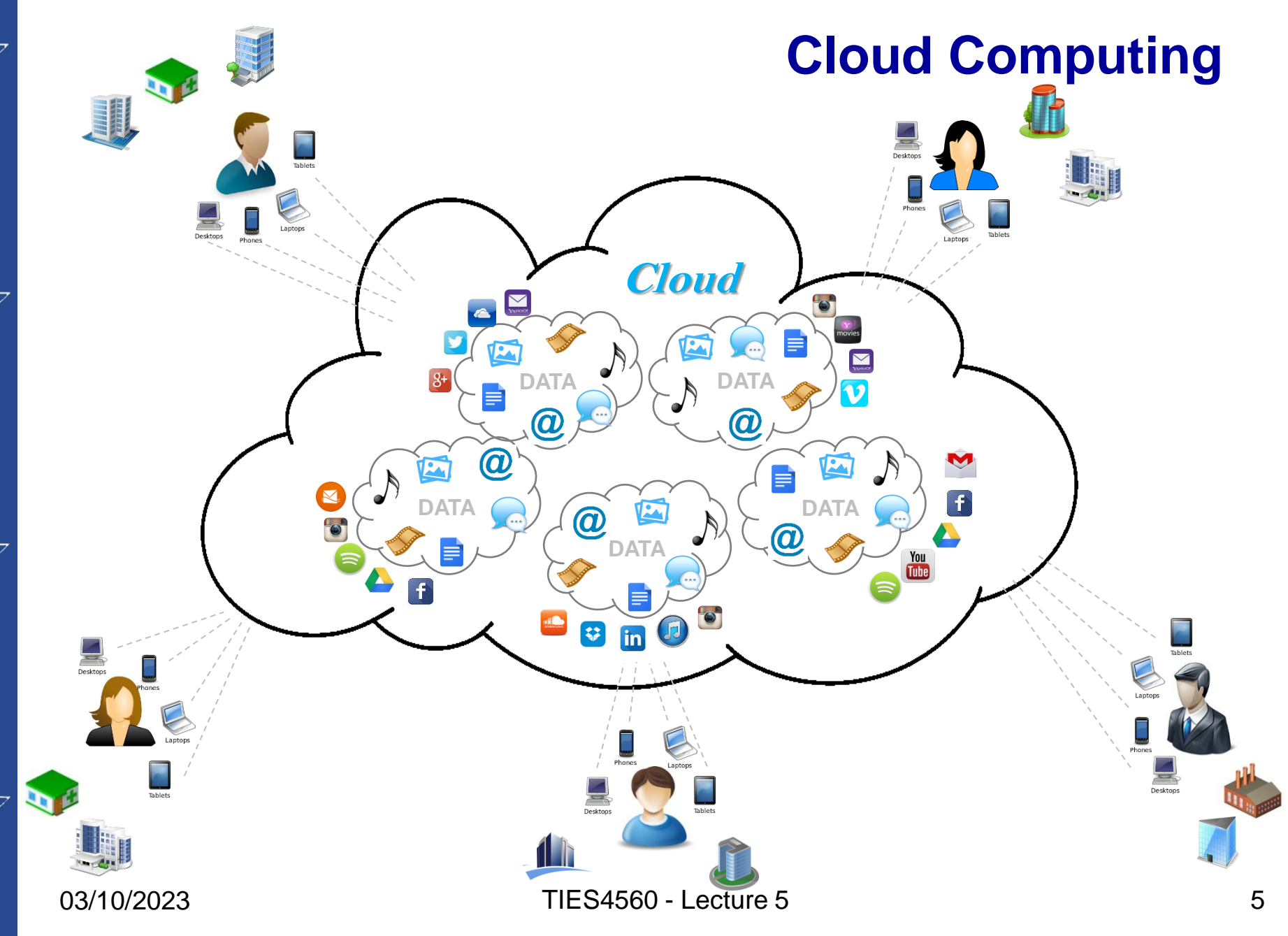

|<br>|}<br>\

リン

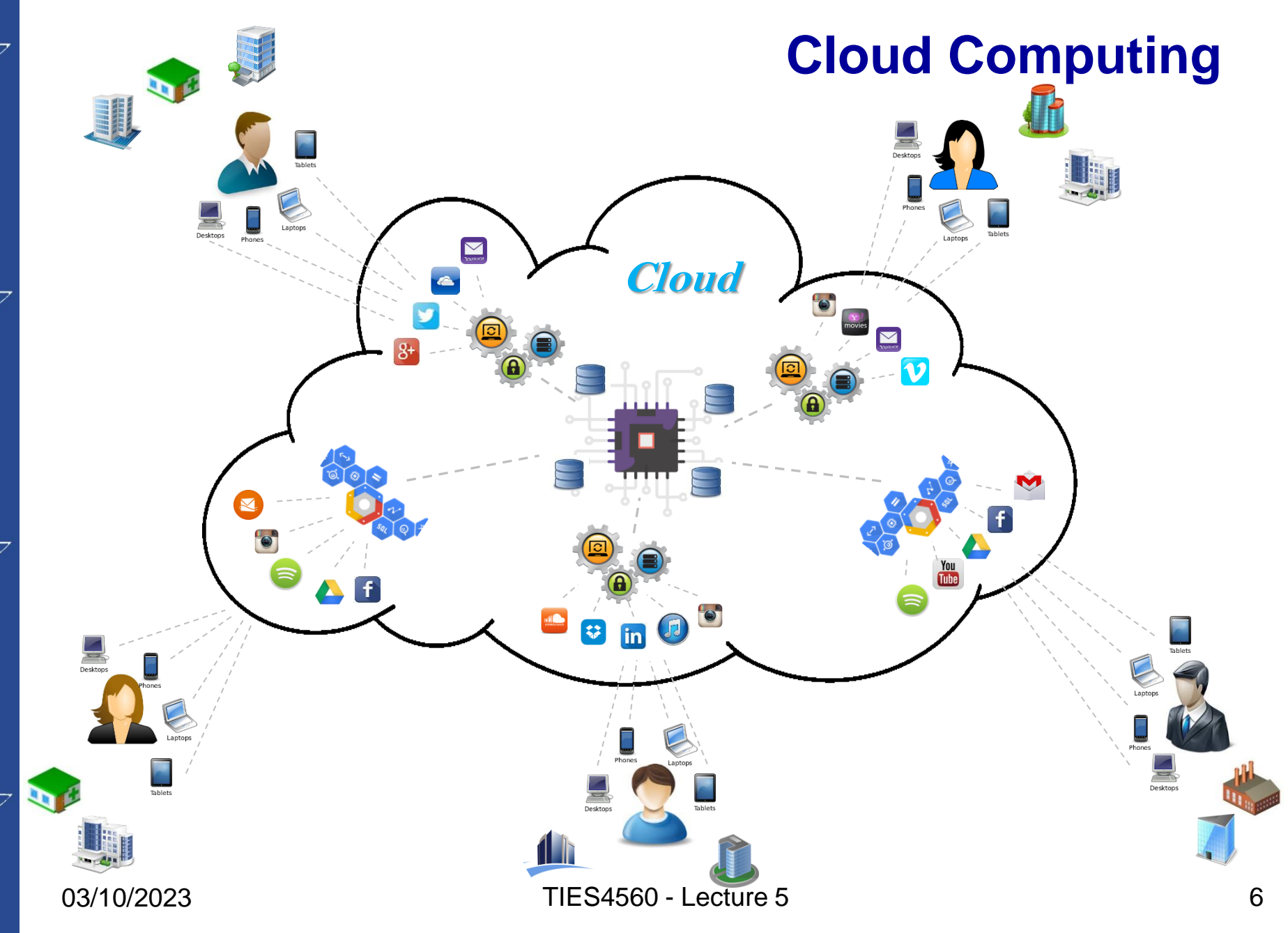

リン

 $\bigotimes$ 

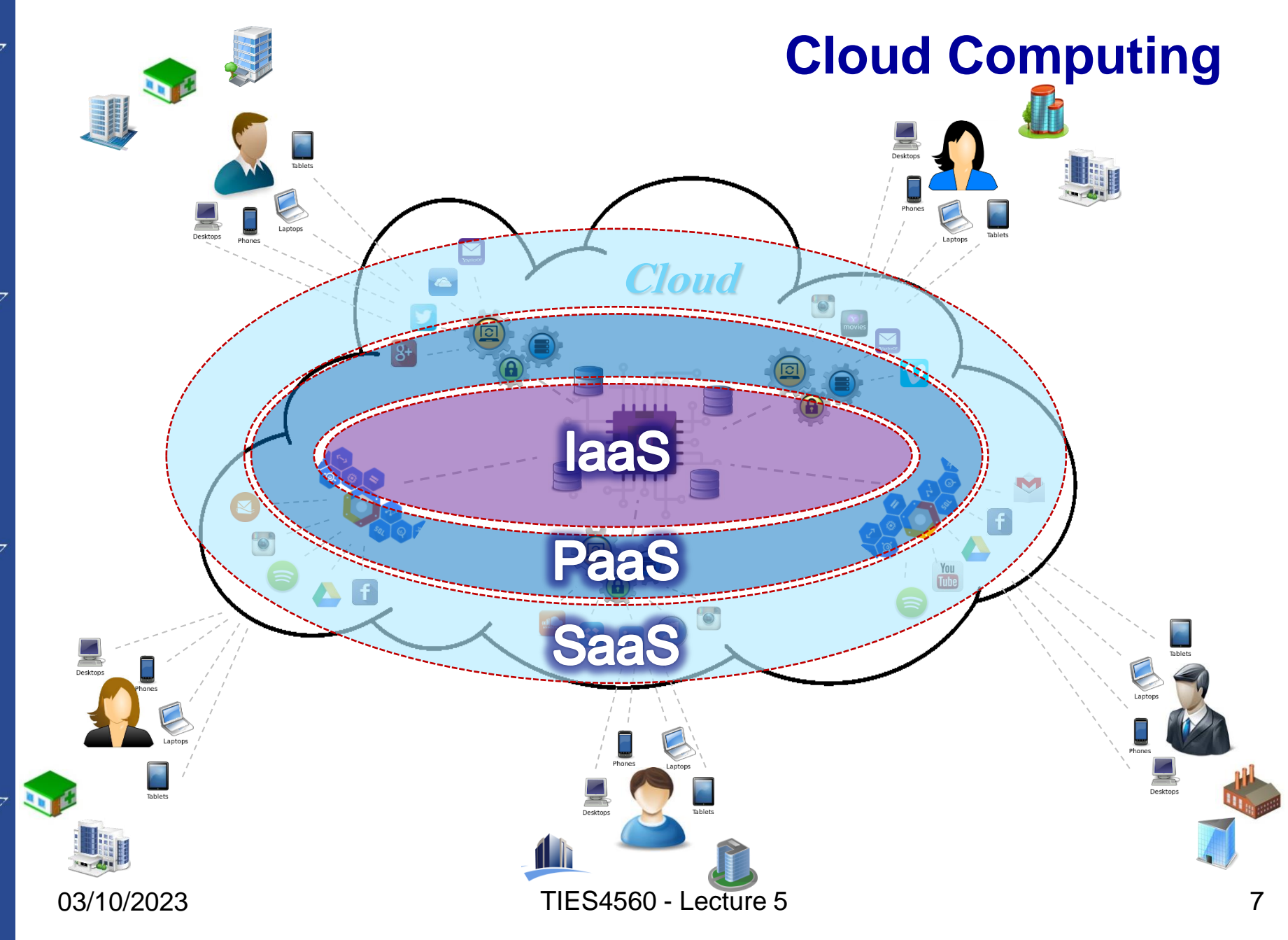

# **Cloud Computing**

*Cloud Computing is a model for enabling convenient, on-demand network access to a shared pool of configurable computing resources (e.g., networks, servers, storage, applications, and services) that can be rapidly provisioned and released with minimal management effort or service provider interaction.*

#### *Characteristics for a service to be considered "Cloud" are:*

- **On-demand self-service**. The ability for an end user to sign up and receive services without the long delays that *have characterized traditional IT*
- o *Broad network access. Ability to access the service via standard platforms (desktop, laptop, mobile, etc.)*
- o *Resource pooling. Resources are pooled across multiple customers using virtualization (the ability to increase computing efficiency). Services that can apply for resource pooling: data storage services, processing services and bandwidth provided services.*
- Rapid elasticity. Scalability and fast provisioning a cloud service or application isn't limited to what a particular server *can cope with; it can automatically expand or contract its capacity as needed.*
- o *Measured Service. Billing is metered and delivered as a utility service.*

# **Cloud Computing**

## *Cloud Computing Stack*

- o *Software-as-s-Service (SaaS) Applications designed for end-users, run on someone else's system,* delivered over the web. Applications can be used for a wide range of tasks for both individuals and organizations. *(email, content creation tools, communication, entertainment & games, accounting and invoicing, tracking sales, planning, performance monitoring, etc.).*
- o *Platform-as-s-Service (PaaS) It is a computing platform (a set of tools and services) that allows the creation and deployment of web applications quickly and easily and without the complexity of buying and maintaining the software and infrastructure underneath it (execution runtime, operating systems, database, web service, development tools, etc.). PaaS services can consist of preconfigured features that customers can subscribe* to, they can choose to include the features that meet their requirements while discarding those that do not.
- o *Infrastructure-as-s-Service (IaaS) Hardware and software that powers it all – virtual server space, network connections, bandwidth, IP addresses and load balancers, storage. Rather than purchasing servers,* software, datacenter space or network equipment, clients instead buy those resources as a fully outsourced service on demand. The client is given access to the virtualized components in order to build their own IT platforms.

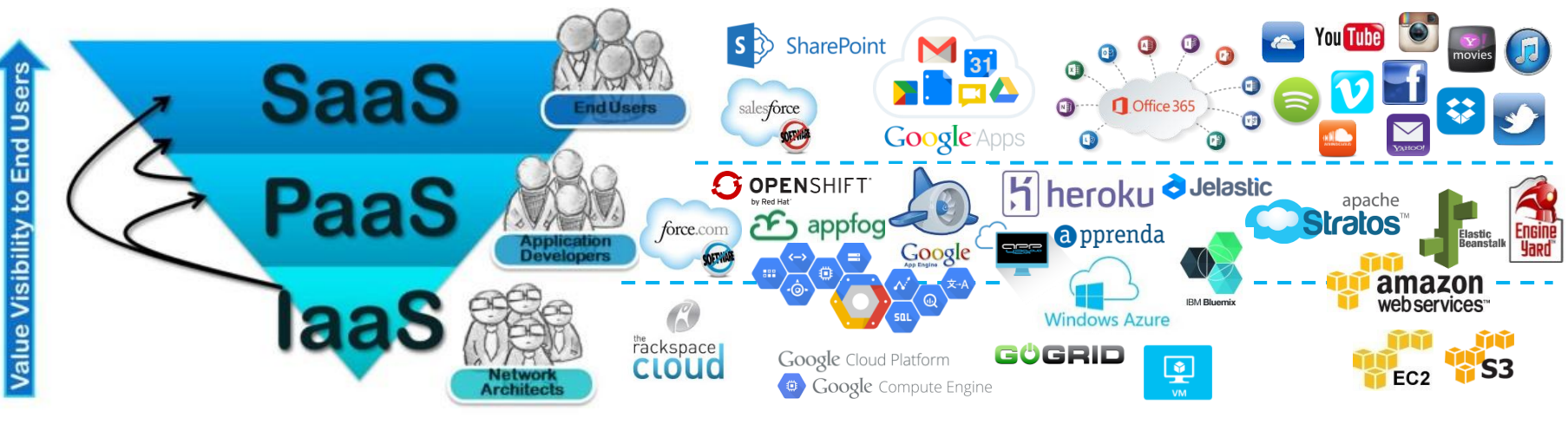

03/10/2023 TIES4560 - Lecture 5

# **Cloud Computing**

## *Software-as-s-Service (SaaS)*

#### *Characteristics of SaaS :*

- o *Web access to commercial software.*
- o *Software is managed from a central location and accessible from any location.*
- o *Software delivered in a "one to many" model.*
- o *Cross device compatibility. Applications can be accessed via any internet enabled device.*
- o *Users not required to handle software and hardware upgrades and patches.*
- o *Application Programming Interfaces (APIs) allow for integration between different pieces of software.*

#### *Applications that organizations usually consider to move to SaaS:*

- Applications that have a significant need for web or mobile access. An example would be mobile sales management software
- Software that is only to be used for a short term need. An example would be collaboration software for a specific project
- o *Software where demand spikes significantly, for example tax or billing software used once a month*

#### *Examples where SaaS may not be appropriate:*

- o *Applications where extremely fast processing of real time data is required*
- o *Applications where legislation or other regulation does not permit data being hosted externally*
- o *Applications where an existing on-premise solution fulfills all of the organization's needs*

# **Cloud Computing**

## *Platform-as-s-Service (PaaS)*

## *Characteristics of PaaS :*

- o *Services to develop, test, deploy, host and maintain applications in the same integrated development environment.*
- o *Web based user interface creation tools help to create, modify, test and deploy different UI scenarios.*
- Flexibility and Adaptability. Customers can have control over the tools that are installed within their platforms and can create a platform *that suits their specific requirements. They can 'choose or change' the features they feel are necessary.*
- o *Multi-tenant architecture where multiple concurrent users utilize the same development application.*
- o *Built in scalability of deployed software including load balancing and failover.*
- o *Integration with web services and databases via common standards.*
- o *Support for development team collaboration (some PaaS solutions include project planning and communication tools).*
- o *Tools to handle billing and subscription management.*
- o *Security. Security is provided, including data security and backup and recovery.*

### *PaaS Makes Sense:*

- o *In any situation where multiple developers will be working on a development project or where other external parties need to interact with the development process.*
- o *Where developers wish to automate testing and deployment services*

#### *PaaS May Not be the Best Option:*

- o *Where proprietary languages or approaches would impact on the development process*
- Where a proprietary language would interfere with possibility of later moves to another provider (concerns are raised about *vendor lock-in)*
- o *Where application performance requires customization of the underlying hardware and software*

# **Cloud Computing**

## *Infrastructure-as-s-Service (IaaS)*

#### *Characteristics of IaaS :*

- o Allows for dynamic scaling. Resource is available as and when the client needs it and, therefore, there are no delays in expanding *capacity or the wastage of unused capacity.*
- o No investment in hardware. The underlying physical hardware that supports an laaS service is set up and maintained by the cloud *provider, saving the time and cost of doing so on the client side.*
- o Has a variable cost, utility pricing model. The service can be accessed on demand and the client only pays for the resource that they *actually use.*
- o *Generally includes multiple users on a single piece of hardware.*
- o Physical security of data center locations. Services available through a public cloud, or private clouds hosted externally with the cloud provider, benefit from the physical security afforded to the servers which are hosted within a data center.
- o No single point of failure. If one server or network switch, for example, were to fail, the broader service would be unaffected due to the remaining multitude of hardware resources and redundancy configurations. For many services if one entire data center were to go offline, *never mind one server, the IaaS service could still run successfully.*

#### *IaaS Makes Sense:*

- o *Where demand is very volatile – any time there are significant spikes and troughs in terms of demand on the infrastructure*
- For new organizations without the capital to invest in hardware
- o *Where the organization is growing rapidly and scaling hardware would be problematic*
- o *Where there is pressure on the organization to limit capital expenditure and to move to operating expenditure*
- o *For specific line of business, trial or temporary infrastructural needs*

#### *IaaS May Not be the Best Option:*

- o *Where regulatory compliance makes the offshoring or outsourcing of data storage and processing difficult*
- o Where the highest levels of performance are required, and on-premise or dedicated hosted infrastructure has the capacity to *meet the organization's needs*

#### 03/10/2023 TIES4560 - Lecture 5

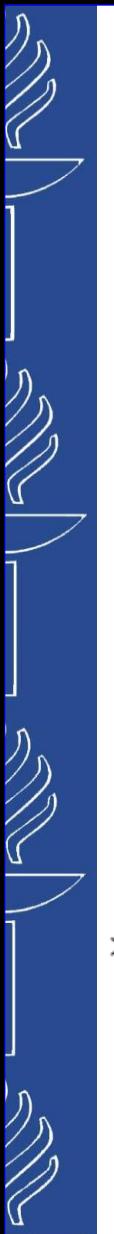

# **Cloud Computing**

## *Separation of Responsibilities*

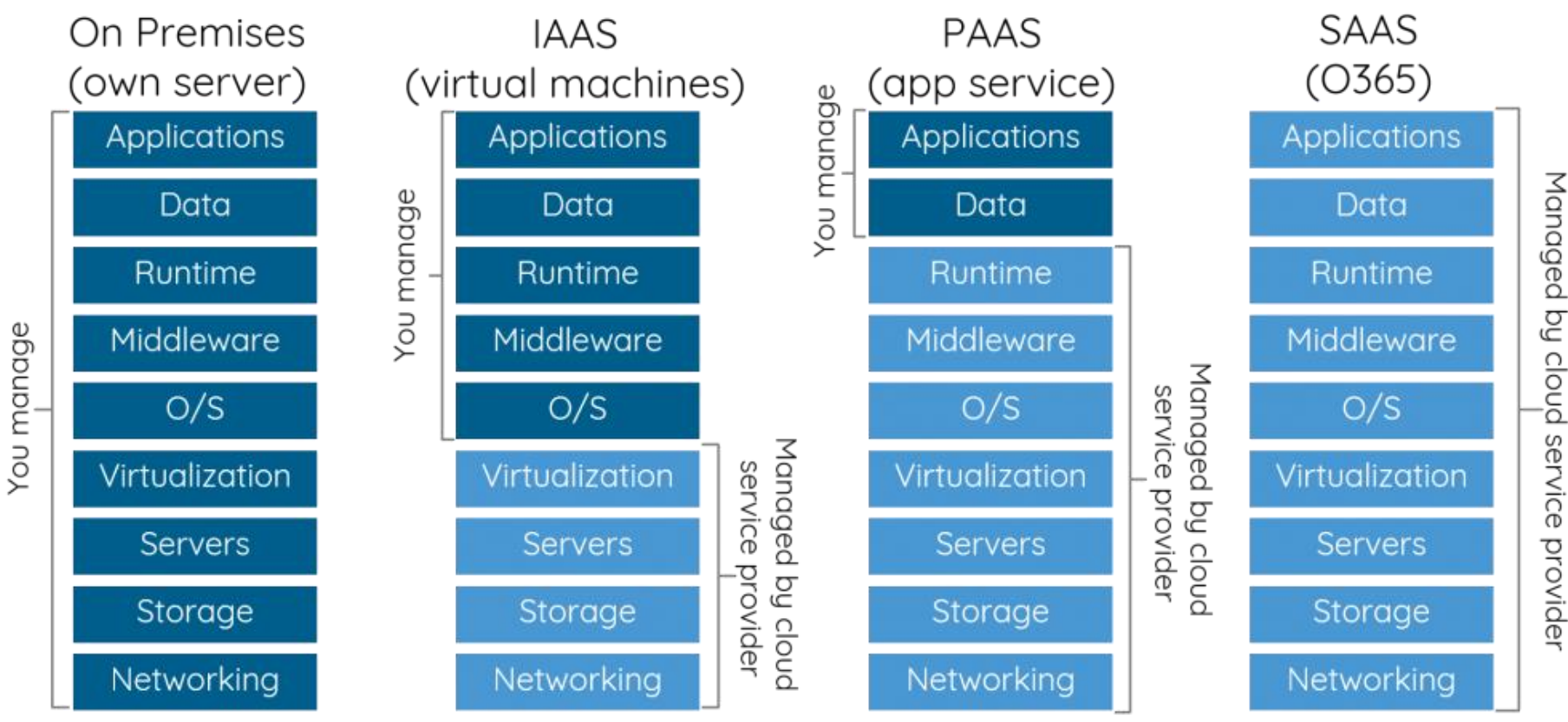

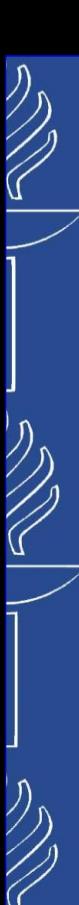

# **Cloud Computing**

#### *Pros:*

- o *Lower upfront costs and reduced infrastructure costs.*
- o *Easy to grow your applications.*
- o *Scale up or down at short notice.*
- o *Only pay for what you use.*
- o *Everything managed under service level agreements (SLAs).*
- o *Overall environmental benefit (lower carbon emissions) of many users efficiently sharing large systems*

## *Cons:*

- o *Higher ongoing operating costs. Could systems work out more expensive?*
- o *Greater dependency on service providers. Can you get problems resolved quickly, even with SLAs?*
- Risk of being locked into proprietary or vendor-recommended systems? How easily can you migrate to another system *or service provider if you need to?*
- o What happens if your supplier suddenly decides to stop supporting a product or system you've come to depend on?
- Potential privacy and security risks of putting valuable data on someone else's system in an unknown location?
- o If lots of people migrate to the cloud, where they're no longer free to develop neat and whizzy new things, what does *that imply for the future development of the Internet?*
- o *Dependency on a reliable Internet connection.*

#### Top four providers account for 63% of cloud spend

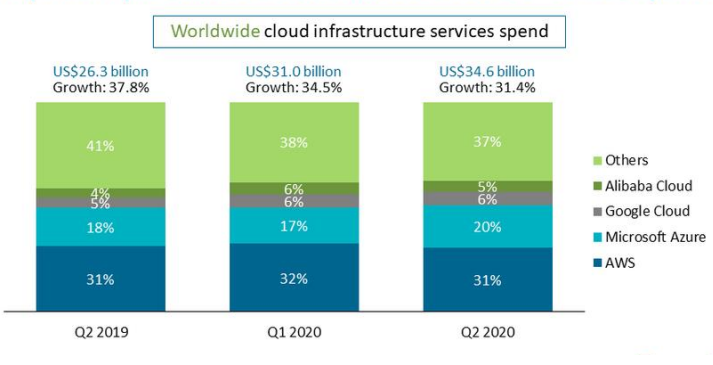

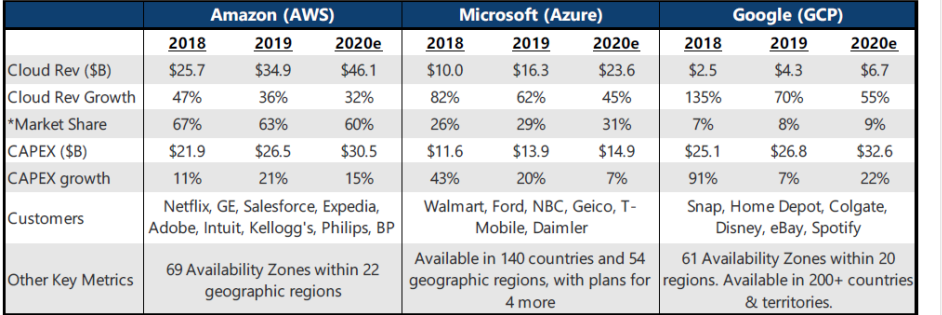

\*Note: Market share is among "Big 3" (AWS, Azure, GCP)

\*Note: Google does not disclose exact Google Cloud revenues or the mix between G Suite ar<br>run rate was >\$88n. For 2Q19, we assume the mix is roughly 50:50 between GCP and G Suite

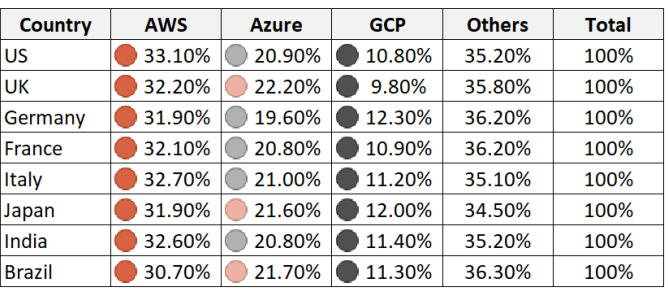

©2023 TechMegalodon

#### *Report:*

- *https://www.parkmycloud.com/blog/aws-vs-azure-vs-google-cloud-market-share/*
- *https://www.parkmycloud.com/blog/alibaba-cloud-market-share/*
- *https://www.statista.com/chart/18819/worldwide-market-share-of-leading-cloud-infrastructure-service-providers/*
- *https://www.zdnet.com/article/the-top-cloud-providers-of-2020-aws-microsoft-azure-google-cloud-hybrid-saas/*

03/10/2023

# **Cloud Computing**

#### *Cloud computing market share…*

#### Amazon Leads the Race to the Cloud

Worldwide market share of leading cloud infrastructure service providers in Q2 2019\*

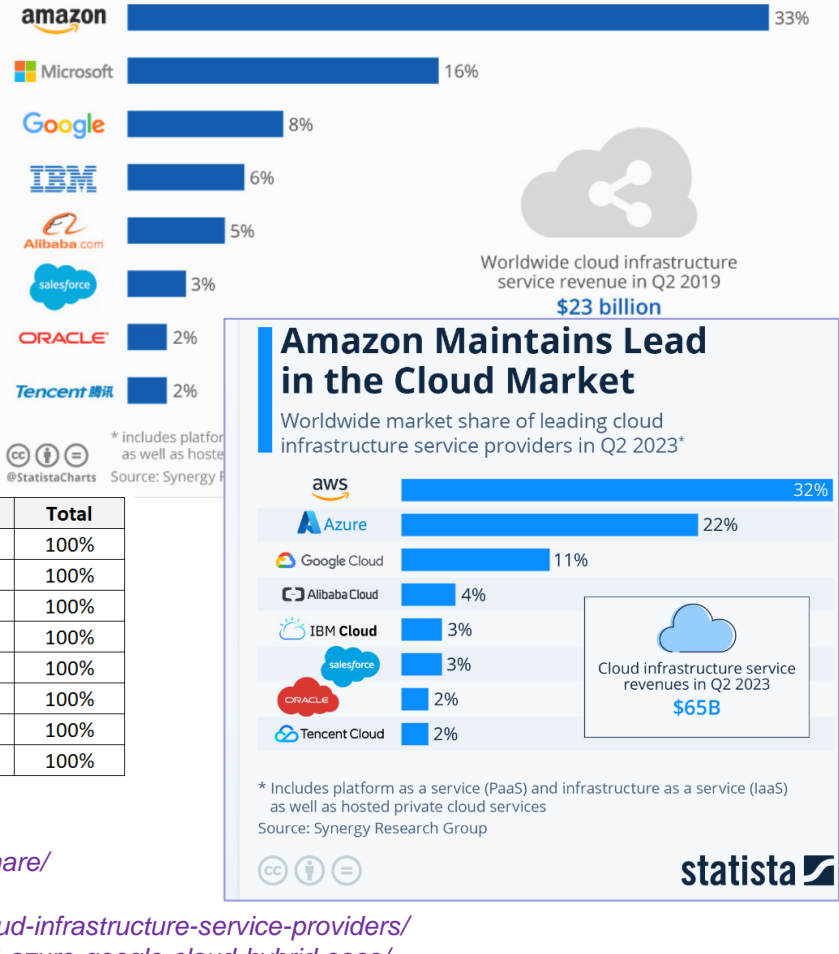

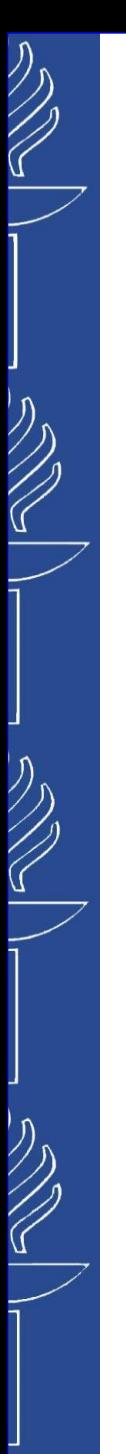

# **Cloud Computing**

*Cloud computing market share…*

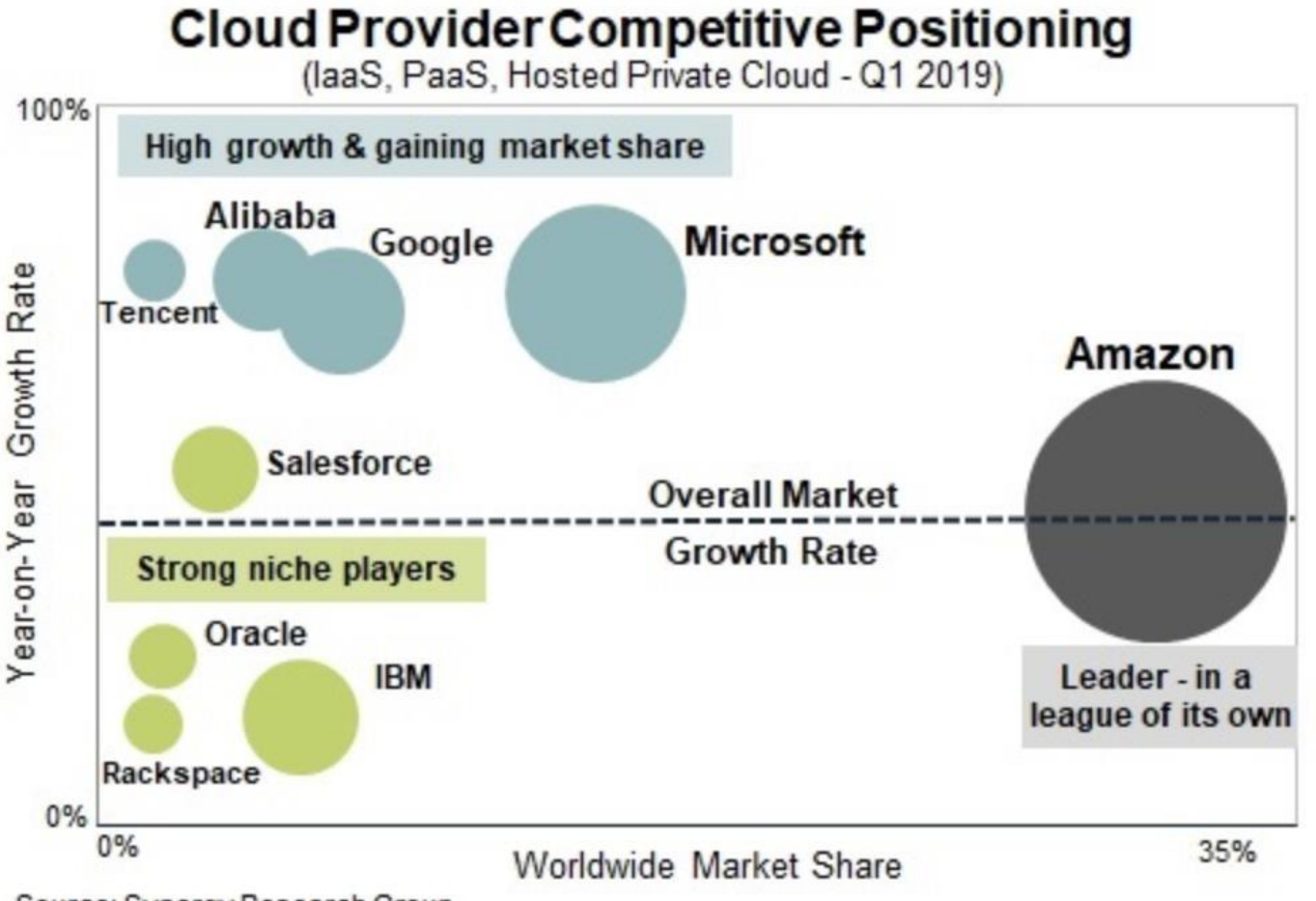

Source: Synergy Research Group

*Report: https://www.parkmycloud.com/blog/alibaba-cloud-market-share/*

03/10/2023

# **Cloud Computing**

#### *Cloud computing market share…*

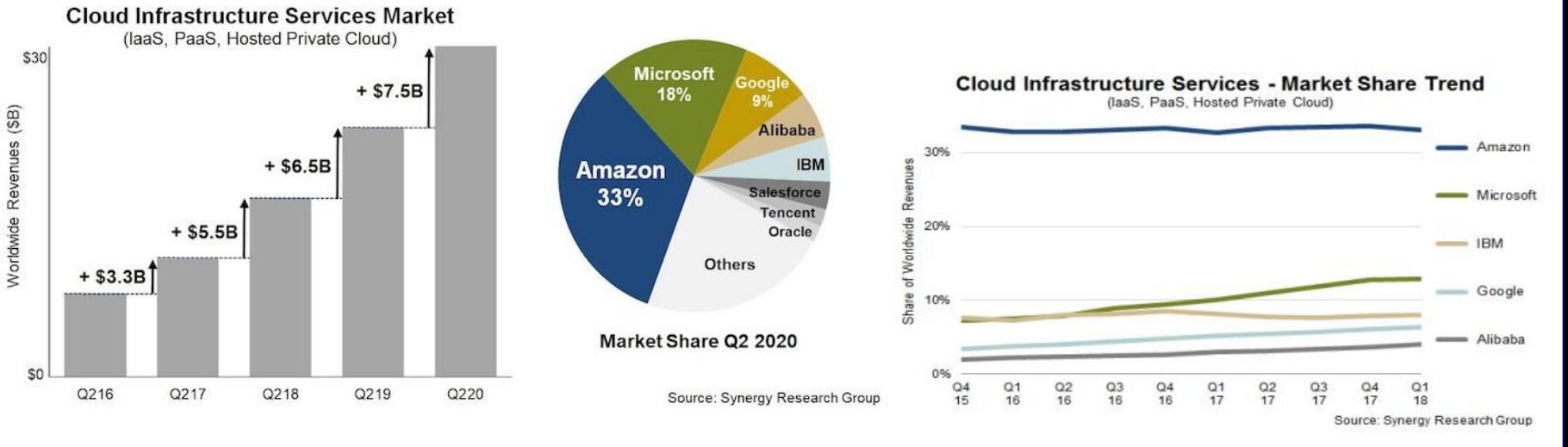

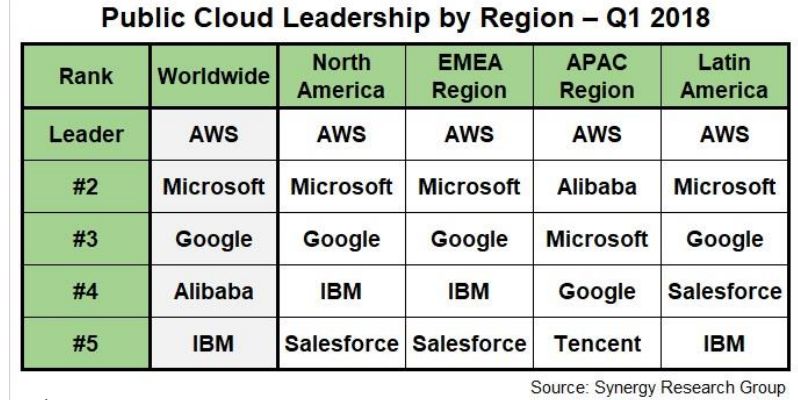

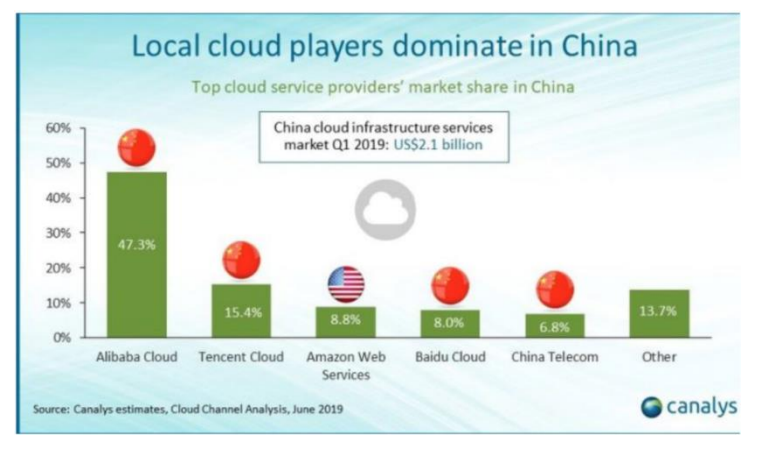

#### *Report:*

▪ *https://www.channele2e.com/channel-partners/csps/cloud-market-share-2020-amazon-aws-microsoft-azure-google-ibm/*

▪ *https://www.parkmycloud.com/blog/alibaba-cloud-market-share/*

03/10/2023

 $\bigvee$ 

リング

 $\mathbb{Z}$ 

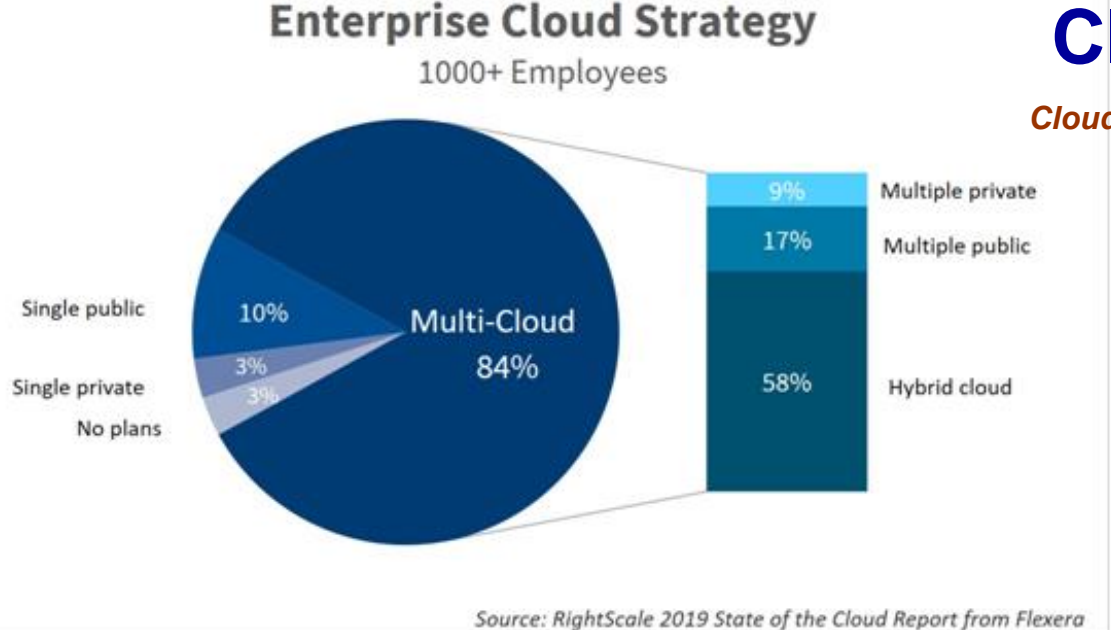

# **Cloud Computing**

*Cloud computing strategies of enterprises…*

**Enterprise Public Cloud Adoption 2018 vs. 2017** 

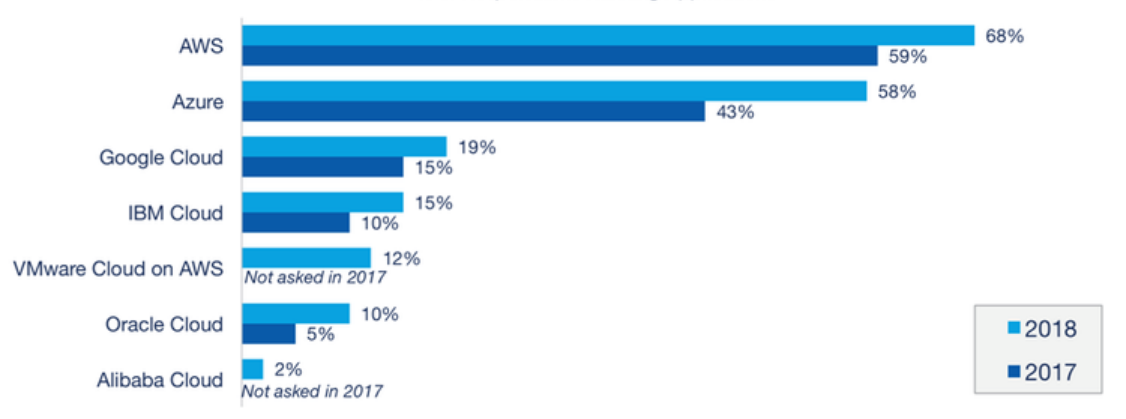

% of Respondents Running Applications

Source: RightScale 2018 State of the Cloud Report

03/10/2023

#### Cloud Computing 'as a Service' Revenue (\$bn)

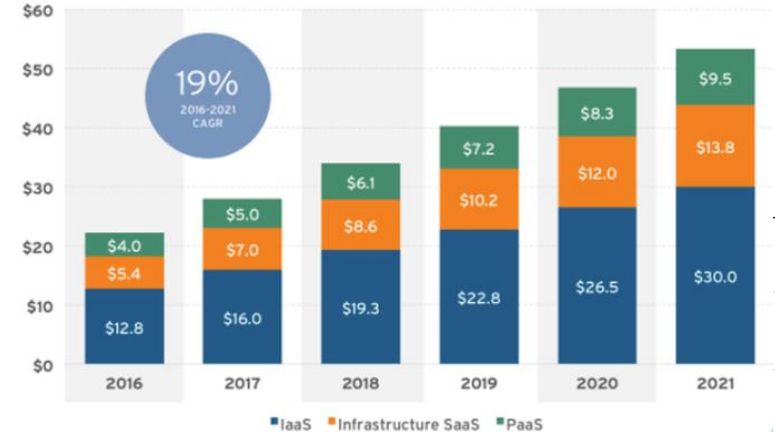

Source: 451 Research's Market Monitor: Cloud Computing, November 2011

#### Table 1. Worldwide Public Cloud Service Revenue Forecast (Billions of U.S. Dollars)

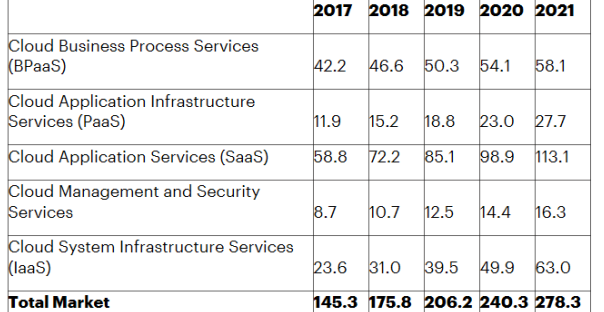

# **Cloud Computing**

#### *Predictions for cloud computing revenues…*

#### CLOUD MARKET REVENUE IN BILLIONS OF DOLLARS

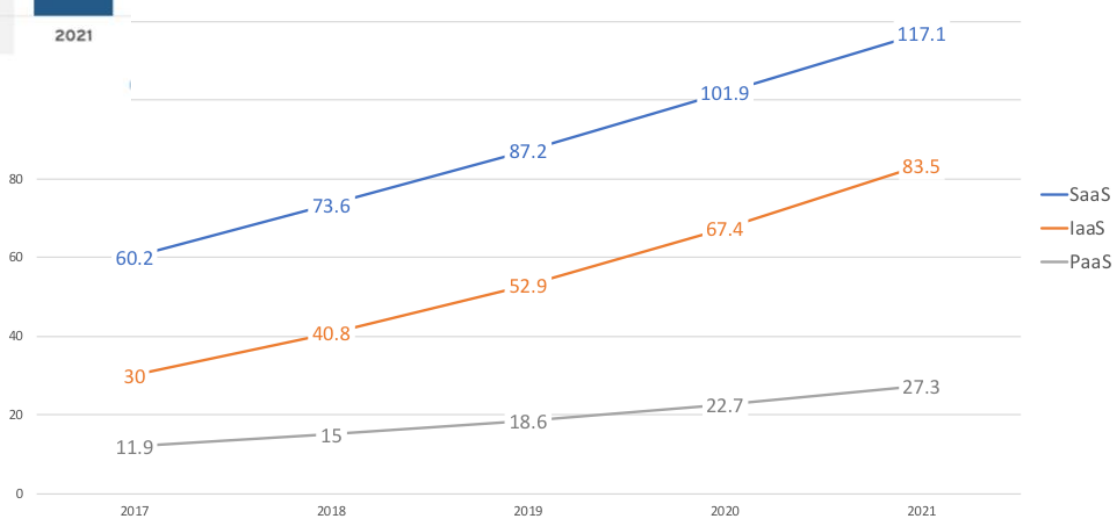

BPaaS = business process as a service; laaS = infrastructure as a service; PaaS = platform as a service; SaaS = software as a service

Note: Totals may not add up due to rounding.

Source: Gartner (September 2018)

# **Cloud Computing**

*Predictions for cloud computing revenues…*

832.1 USD Billion

## **Attractive Opportunities in Cloud Computing Market**

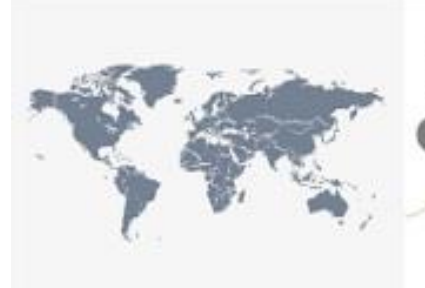

The market growth in APAC is mainly attributed to rising digitalization among enterprises in the region and focused investments to reduced expenses.

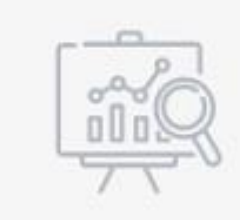

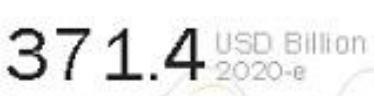

## **CAGR** 17.5%

The global cloud computing market is expected worth USD 832.1 billion by 2025, growing at CAGR of 14.2% during the forecast period.

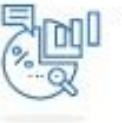

The market growth can be attributed to the growing adoption of cloud computing and related technologies. globally.

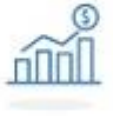

Increased automation and agility is expected to drive the cloud computing market.

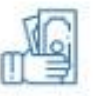

Acquisitions and product launches would offer lucrative opportunities for market players in the next five years.

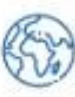

Rise in the number of SMEs to create new revenue opportunities for cloud vendors and increase in the adoption of hybrid cloud services are expected to provide growth opportunities for the vendors in the cloud computing market.

#### *Report:*

- *https://hostingtribunal.com/blog/cloud-computing-statistics/*
- *https://www.marketsandmarkets.com/Market-Reports/cloud-computing-market-234.html*

03/10/2023

リング

リング

ソン

ソン

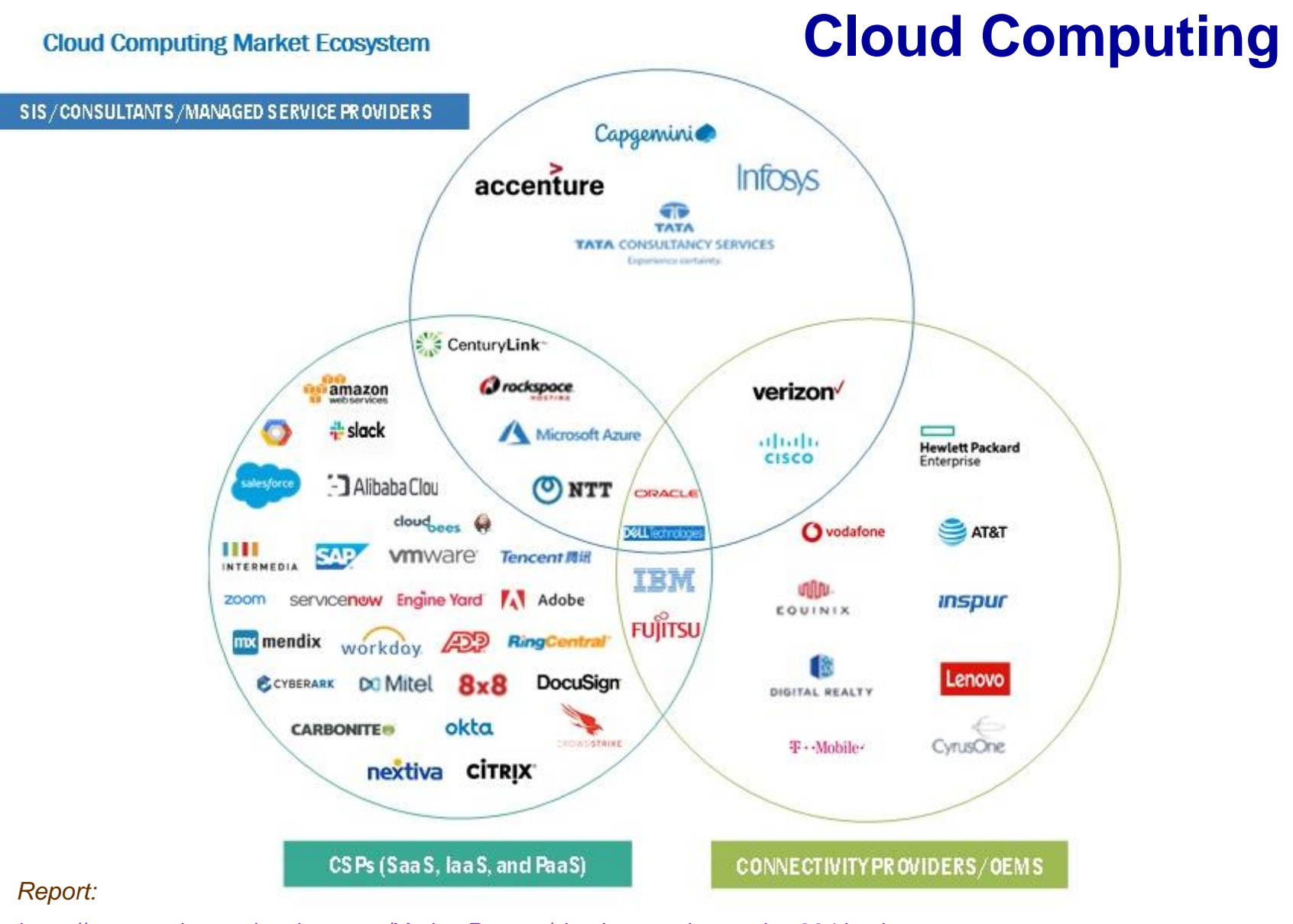

TIES4560 - Lecture 5 *https://www.marketsandmarkets.com/Market-Reports/cloud-computing-market-234.html* 03/10/2023

# **Cloud Computing**

*"Risk executives reported being most concerned about the probability and impact of potential data risks associated with cloud computing"*

## *Risk executives should be especially alert to the following key risk indicators:*

- *Rising proportion of data stored in the cloud*
- *Changes in product offerings or contract terms from cloud provider(s)*
- *Growing percentage of non-cloud provider third parties with access to data in the cloud*
- *Unauthorized employee usage of cloud services*

## *Top Emerging Risks:*

*Cloud computing. Either there is unauthorized access to sensitive or restricted information, or the* cloud provider is unable to provide access to information as a result of disruption to their own operations

Cybersecurity disclosure. The quidelines for disclosing cyberbreaches become more clearly enforced, compelling organizations to release information more quickly than in the past, possibly leading to an increased reputational and financial impact

General Data Protection Regulation (GDPR). A specific breach of compliance with GDPR takes place from May 2018 onward, *leading to a significant fine to the organization*

Al/robotics skill gaps. Due to the highly technical and specific skill set required to manipulate artificial intelligence (AI) and robotics, organizations do not have the right capabilities at the right time to effectively capitalize on the opportunities associated with these *technological advances*

Global economic slowdown. A slowdown in global economic growth tied to negative or near-zero percent interest rates will *negatively impact organizations' growth*

#### *Links:*

*…*

- *https://hostingtribunal.com/blog/cloud-computing-statistics/*
- *https://www.gartner.com/smarterwithgartner/cloud-computing-tops-list-of-emerging-risks/*
- *https://www.gartner.com/en/newsroom/press-releases/2018-08-15-gartner-says-cloud-computing-remains-top-emerging-business-risk*
- *https://www.gartner.com/ngw/globalassets/en/risk-audit/documents/top-ten-emerging-risks-Q2-2018.pdf*

03/10/2023

#### *Amazon Web Services (https://aws.amazon.com/)*

- o *Products & services: https://aws.amazon.com/*
- o *Getting started: https://aws.amazon.com/getting-started/*

#### *Windows Azure (https://azure.microsoft.com/en-us/)*

- o *Products & services: https://azure.microsoft.com/en-us/*
- o *Getting started: https://docs.microsoft.com/en-us/azure/*

#### *Google Cloud Platform (https://cloud.google.com/)*

- o *Products & services: https://cloud.google.com/products/*
- o *Getting started: https://cloud.google.com/getting-started/*

#### *IBM Cloud (https://www.ibm.com/cloud/)*

- o *Products & services: https://cloud.ibm.com/catalog*
- o *Getting started: https://cloud.ibm.com/docs*

# **Cloud Providers**

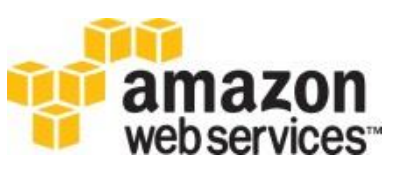

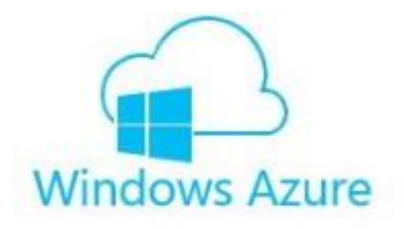

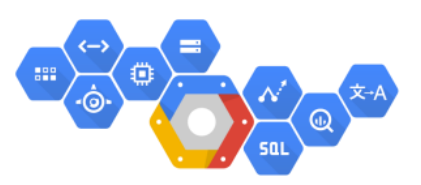

Google Cloud Platform

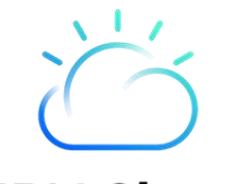

TTT

 $\eta$ 

# **Cloud Services**

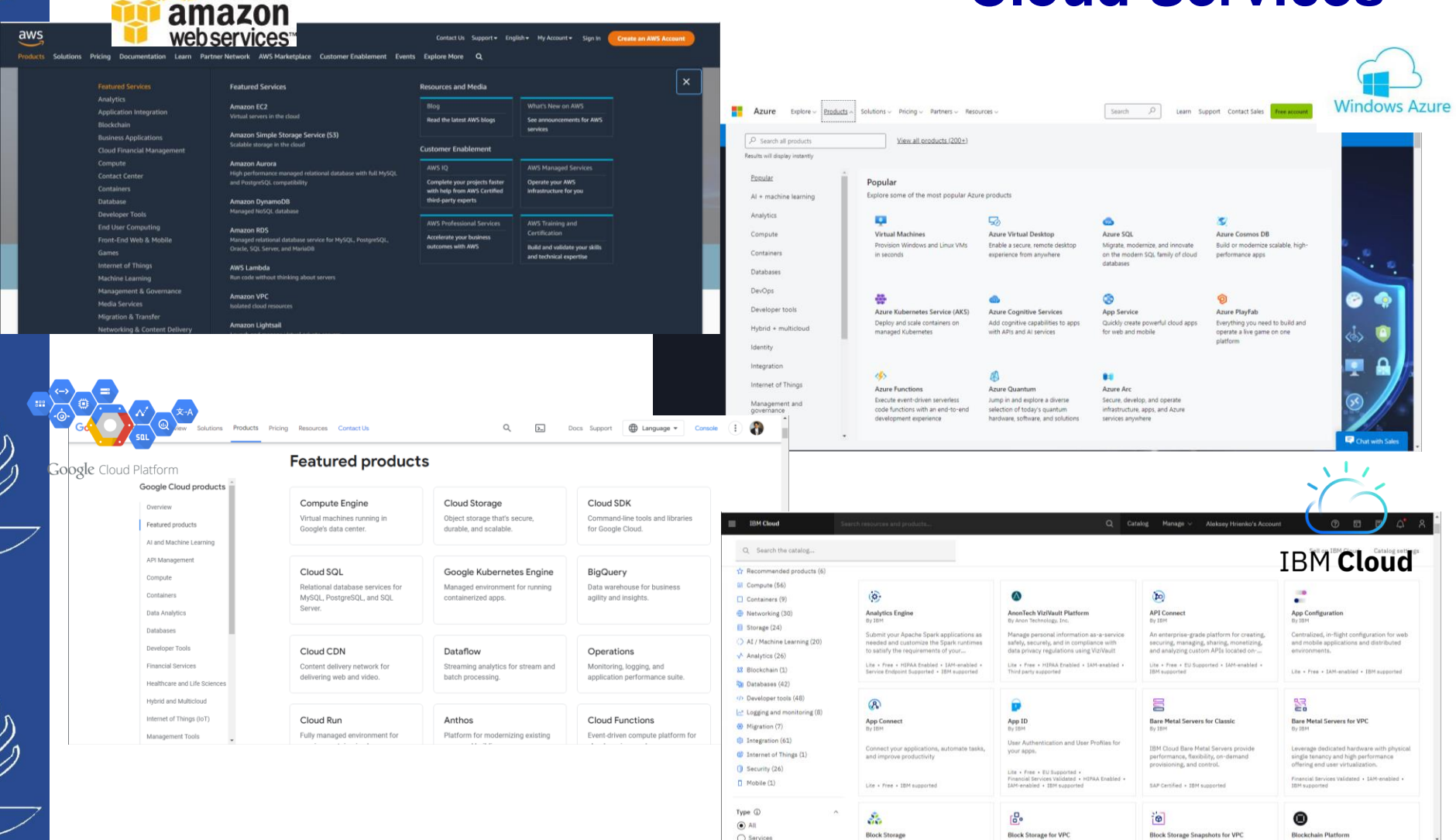

#### 03/10/2023 TIES4560 - Lecture 5

O Services

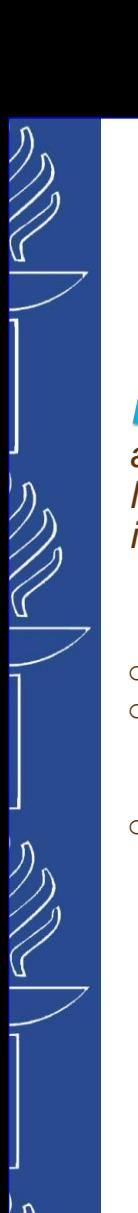

# **Heroku Platform**

*Heroku is a cloud Platform-as-a-Service (PaaS). It is a cloud-based, scalable server solution that allows you to easily manage the deployment of your applications. It supports variety of programming* languages (e.g. Node.js, Ruby, Java, PHP, Python, Go, Scala, Clojure). So, you do not have to worry about *infrastructure, just focus on your application. (http://www.heroku.com)*

- o *Heroku itself is built entirely on AWS cloud servers.*
- o *Heroku uses Git (a distributed version control system for code management) to manage application deployments. All you'll need to do to deploy your application on Heroku is push your Git repository to their servers.*
- o *Eligible students can apply for platform credits through our new Heroku for GitHub Students program - https://blog.heroku.com/github-student-developer-program.*

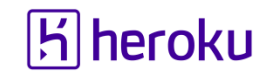

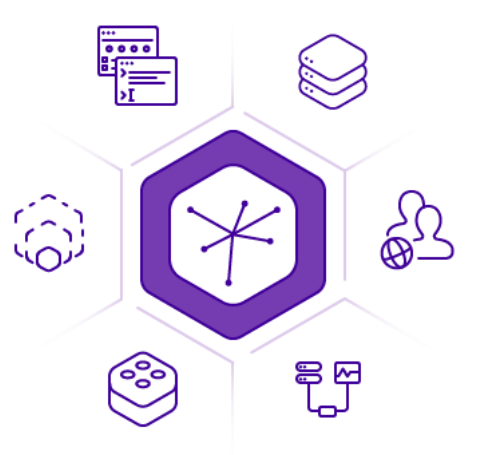

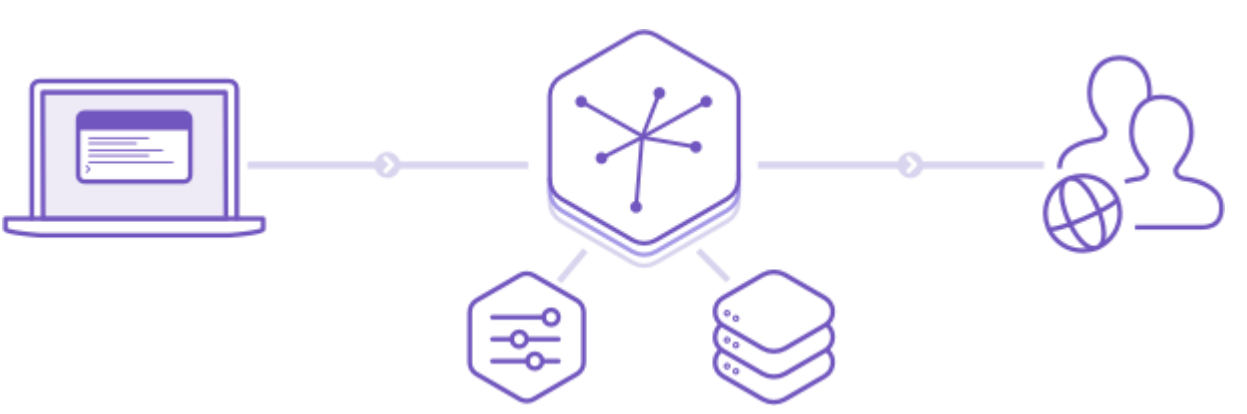

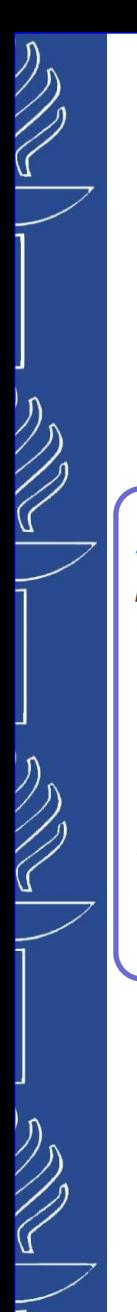

# **Heroku Platform**

*To start deploying your Apps to Heroku ,you need to install Apache Maven and Heroku CLI:*

*Apache Maven is a software project management and comprehension tool. Based on the concept of a project object model (POM), Maven can manage a project's build, reporting and documentation from a central piece of information. (https://maven.apache.org/)*

*Installation instruction: https://maven.apache.org/install.html*

*Heroku Command Line Interface (CLI) (formerly known at the Heroku Toolbelt) is used to* manage and scale your applications, to provision add-ons, to view the logs of your application as it runs *on Heroku, as well as to help run your application locally.*

*Installation instruction: https://devcenter.heroku.com/articles/heroku-cli*

# *Get Started on Heroku with Java…*

*(https://devcenter.heroku.com/articles/getting-started-with-java)*

# **Heroku Platform**

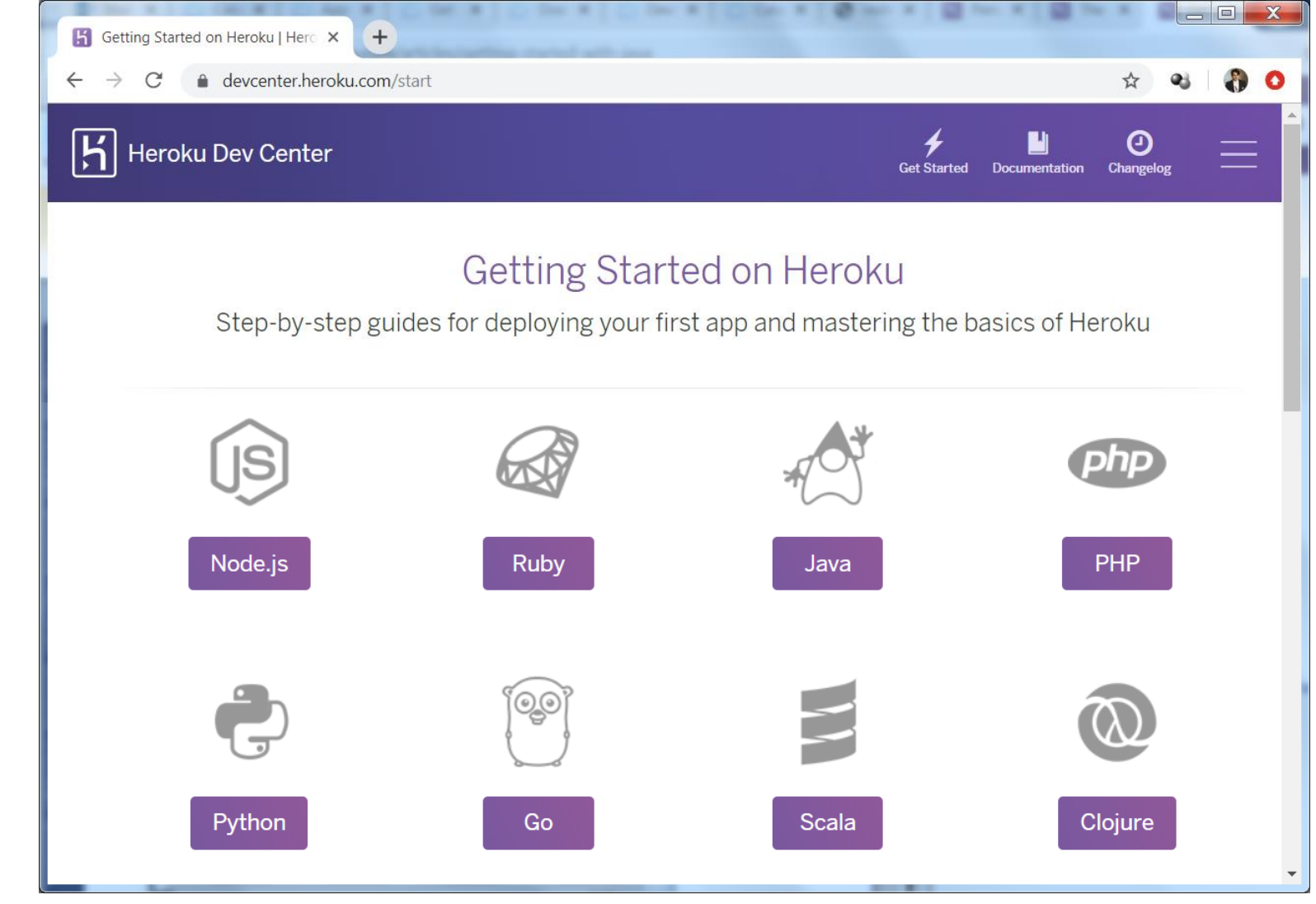

*Get Started on Heroku with other languages: https://devcenter.heroku.com/start*

 $\bigvee$ 

03/10/2023 TIES4560 - Lecture 5

# **Heroku Platform**

# *App deployment to Heroku*

*There are many ways to deploy your App to Heroku … (https://devcenter.heroku.com/categories/deployment).*

## *Heroku also provides supportive articles for various deployment options:*

- o *Deploying Executable JAR Files (https://devcenter.heroku.com/articles/deploying-executable-jar-files)*
- o *Deploying Java Applications with the Heroku Maven Plugin (https://devcenter.heroku.com/articles/deploying-java-applications-with-the-heroku-maven-plugin)*
- o *Deploying Java Apps on Heroku (https://devcenter.heroku.com/articles/deploying-java)*
- o *WAR Deployment (https://devcenter.heroku.com/articles/war-deployment)*
- o *Configuring WAR Deployment with the Heroku CLI (https://devcenter.heroku.com/articles/configuring-war-deployment-with-the-heroku-toolbelt)*
- o *Deploying Tomcat-based Java Web Applications with Webapp Runner (https://devcenter.heroku.com/articles/java-webapp-runner)*
- o *Create a Java Web Application Using Embedded Tomcat*
- o *(https://devcenter.heroku.com/articles/create-a-java-web-application-using-embedded-tomcat)*
- o *Deploy a Java Web Application That Launches with Jetty Runner (https://devcenter.heroku.com/articles/deploy-a-java-web-application-that-launches-with-jetty-runner)*
- o *Etc.*

#### 03/10/2023 TIES4560 - Lecture 5

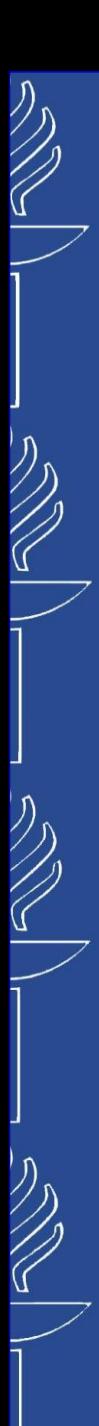

# **Heroku Platform**

# *App deployment to Heroku…*

*Create a free account in Herohu…*

*Use Heroku Command Line Interface to Login to Heroku*

#### **heroku login**

**Enter your Heroku credentials. Email: adam@example.com Password: \*\*\*\*\*\*\* Authentication successful.**

#### *Create new app on Heroku*

**heroku create**

**Creating warm-eyrie-9006... done http://warm-eyrie-9006.herokuapp.com/ | https://git.heroku.com/warm-eyrie-9006.git**

#### **heroku create example**

**Creating example... done https://example.herokuapp.com/ | https://git.heroku.com/example.git**

#### *Install or update the Heroku CLI Deploy Plugin to deploy your app form CLI*

**heroku plugins:install heroku-cli-deploy**

#### *Deploy app to Heroku:*

**heroku deploy:jar <path-to-jar-file> --app <app-name>**

**heroku deploy:war <path-to-war-file> --app <app-name>**

*… use Logs to see an aggregated list of log messages*

**heroku logs**

03/10/2023

*Since now Heroku belongs to Salesforce, the login will be redirected to the browser based login page…*

*executable .jar file deployment*

*.war file deployment*

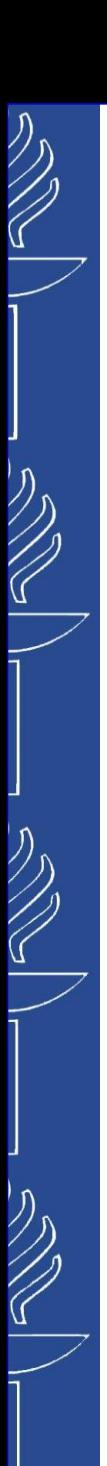

# **Heroku Platform**

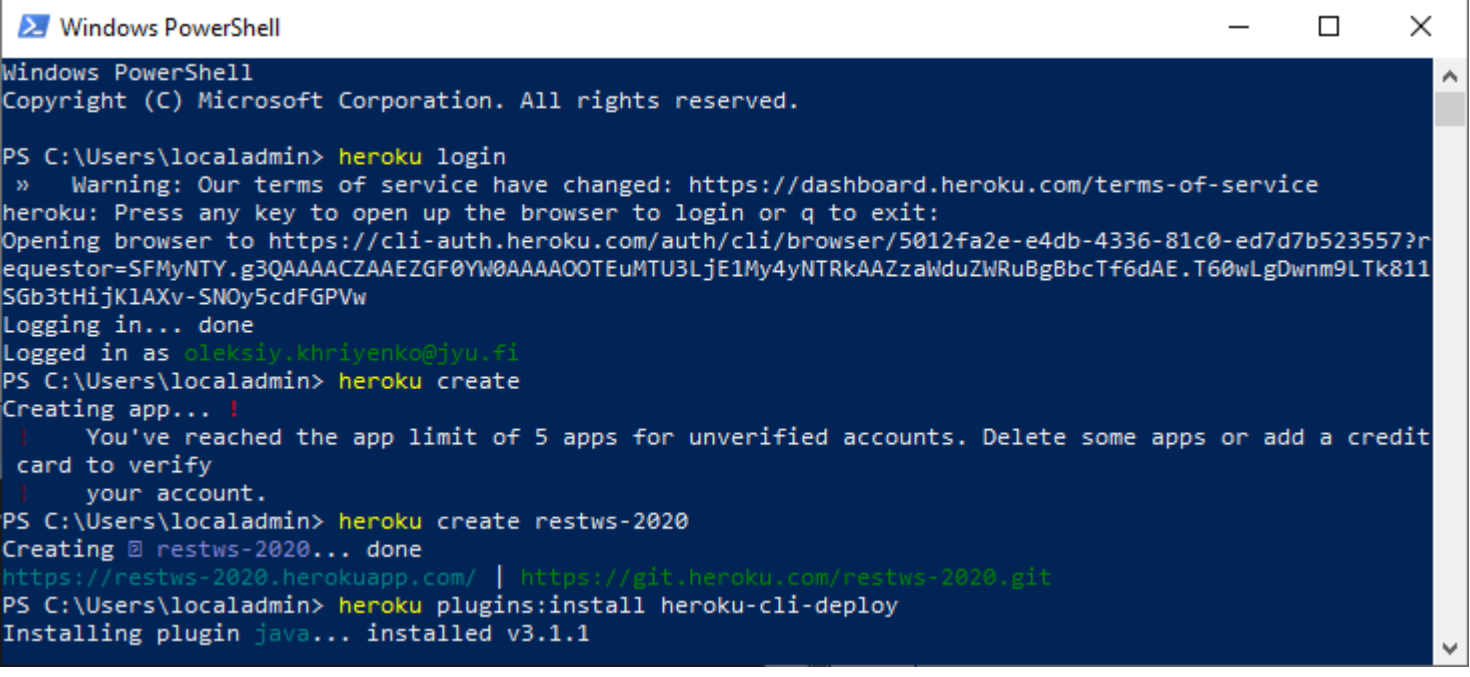

# $\bigotimes$  $\bigotimes$ ソン

 $\mathbb{Z}$ 

## UNIVERSITY OF JYVÄSKYLÄ

# **Heroku Platform**

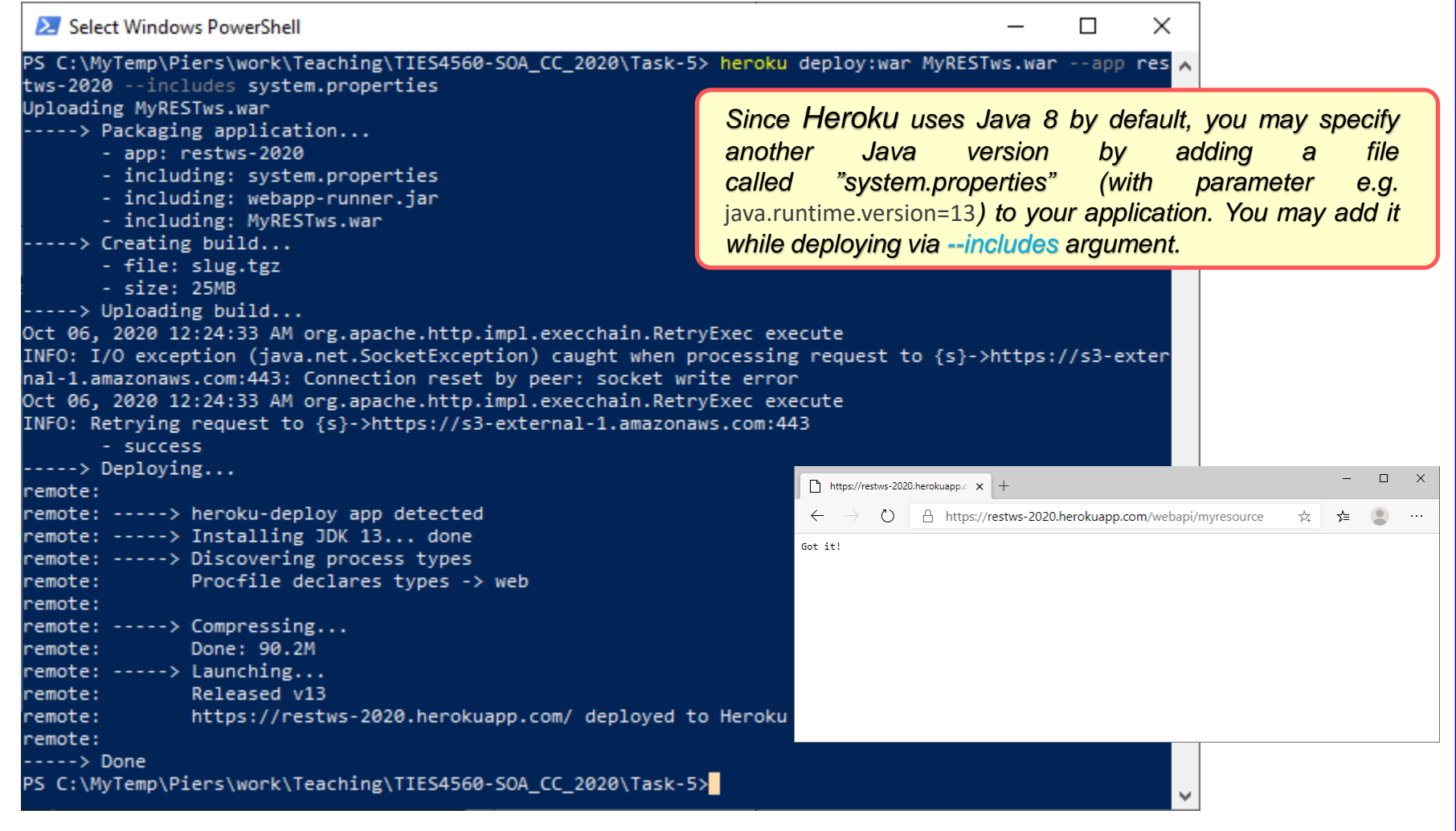

#### *Links:*

▪ *https://devcenter.heroku.com/articles/java-support#specifying-a-java-version*

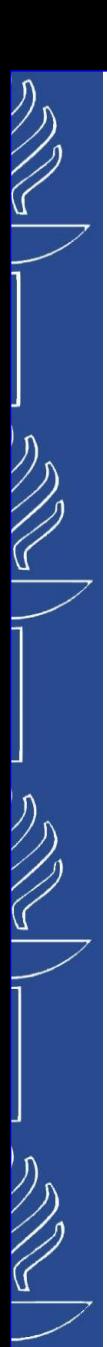

# **Heroku Platform**

# *Heroku environment setting HINTs…*

- □ If you have an error e.g. (Error: ENOENT: no such file or directory, open 'U:/ netro'), you may set *HomeDrive environmental variable to the folder where you have Heroku related files (e.g. C:\Users\olkhriye\AppData\Local\heroku)*
- ❑ *Heroku saves auth related information (including auth token) in '\_netrc' file. If you have an error (ERROR: Could not get API key!). You may get access token by running 'heroku auth:token' command and then set provided value for HEROKU\_API\_KEY environmental variable*

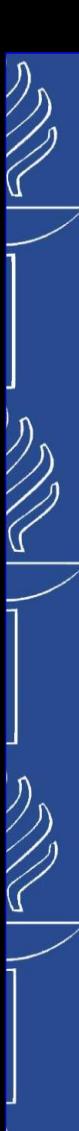

# **Cloud Deployment**

# *App deployment HINTs…*

❑ *You cannot hardcode the port you run the server on. Instead, you need to read the PORT environment variable. In Java, this is can be done as follows*

**Integer port = Integer.valueOf(System.getenv("PORT")); Server server = new Server(port);**

❑ *Starting the server on http://localhost... will not work. You have to use http://0.0.0.0... Instead*

**String address = "http://0.0.0.0:"+port+"/"; Endpoint.publish(address, new LibraryWS());**

❑ *In case you deploy Maven project using Git, you would need to add a file called Procfile and system.properties as described in the Heroku Java tutorial.*

*(https://devcenter.heroku.com/articles/procfile)(https://devcenter.heroku.com/articles/java-support)*

❑ *Ensure that your Maven project builds proper .WAR file… Run project with option as "Maven* Install". If succeed, the WAR file will be generated in "/target" folder of the project. If there are *errors related to the incompatible version of the maven-war-plugin, add for example the following dependency and plugin…*

#### **<plugin>**

**…**

**…**

**…**

**…**

```
<groupId>org.apache.maven.plugins</groupId>
  <artifactId>maven-war-plugin</artifactId>
  <version>3.3.1</version>
   <configuration>
      <failOnMissingWebXml>false</failOnMissingWebXml>
   </configuration>
</plugin>
```
#### **<dependency>**

**…**

**<groupId>org.apache.maven.plugins</groupId> <artifactId>maven-war-plugin</artifactId> <version>3.3.1</version> </dependency>**

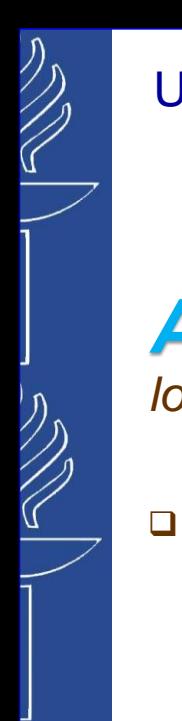

# **Cloud Computing**

*Apache JMeter™ application is open-source software designed to load test functional behavior and measure performance (http://jmeter.apache.org/).*

## ❑ *It may be used to test performance both on static and dynamic resources:*

- o *Web Services (SOAP/REST),*
- o *Web dynamic languages (PHP, Java, ASP.NET, etc.)*
- o *Java Objects,*
- o *Data Bases and Queries,*
- o *FTP Servers*
- o *Etc.*

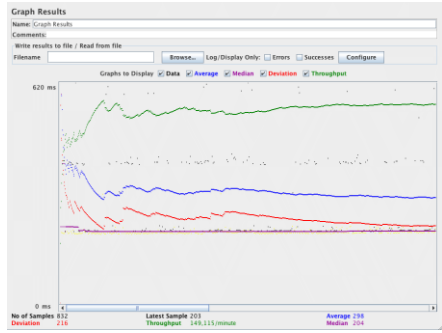

❑ *It can be used to simulate a heavy load on a server, group of servers, network or object to test its strength or to analyze overall performance under different load types.*

*Try to use it by building a Web Test Plan (http://jmeter.apache.org/usermanual/build-web-test-plan.html)*

#### *Some useful tips:*

*https://testingsorttricks.wordpress.com/2015/06/10/what-is-thread-group-in-the-jmeter/ http://jmeter-expert.blogspot.fi/ http://www.javaworld.com/article/2071953/testing-debugging/jmeter-tips.html*

## *Access to the platform and services*

# **IBM Cloud**

- ❑ *Sign up to the platform by creating your personal IBMid. In addition to IBM ID and password, you suppose to specify organization name and space name that will be used in app deployment… (https://cloud.ibm.com/registration/)*
	- o *no time restrictions with Lite plan services. :*
	- o *Get access to Infrastructure and Platform services from the catalog (https://cloud.ibm.com/catalog/).*

## *App Creation and Deployment*

- ❑ *Get started with a new app using Boilerplates.*
- ❑ *Use the IBM Cloud Command Line Interface (CLI) to deploy and modify applications and service instances. (https://cloud.ibm.com/docs/cli/index.html).*
- ❑ *Use IBM Eclipse Tools (https://cloud.ibm.com/docs/cloud-foundry?topic=cloud-foundry-starter-eclipse).*
- ❑ *Use IBM Cloud DevOps Services (https://cloud.ibm.com/devops/getting-started, https://developer.ibm.com/tutorials/cldeploy-a-hello-world-webpage-to-bluemix-app/).*
- ❑ *Deploying apps ( https://cloud.ibm.com/docs/cloud-foundry-public?topic=cloud-foundry-public-deployingapps , https://cloud.ibm.com/docs/cloud-foundry?topic=cloud-foundry-options\_for\_pushing).*

#### **cf api https://api.ng.bluemix.net cf login**

```
cf push <app-name> -p <path-to-jar-file> --no-route
```
*executable .jar file deployment*

```
cf push <app-name> -p <path-to-war-file>
```
*.war file deployment*

*login*

❑ *Deployment via IBM Cloud Kubernetes service (an open-source container orchestration platform that automates the deployment, scaling, and management of containerized applications): https://saturncloud.io/blog/how-to-deploy-a-backend-java-app-to-ibm-cloud-kubernetes*

*IBM Cloud documentation: https://cloud.ibm.com/docs/ IBM Developer resources: https://developer.ibm.com/* 03/10/2023

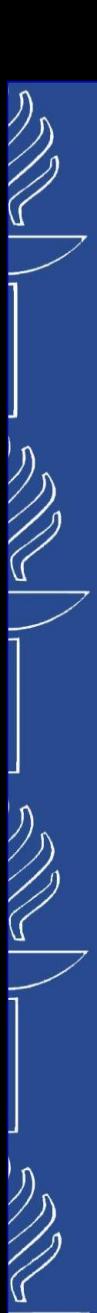

# **Cloud deployment**

## *to Google…*

- *https://cloud.google.com/eclipse/docs/quickstart*
- *https://cloud.google.com/eclipse/docs/deploy-flex-jar*

## *to AWS…*

- *https://www.edureka.co/blog/deploy-java-web-application-in-aws/*
- *https://mindmajix.com/java-enterprise-application-in-aws-cloud*

## *to Azure…*

- *https://learn.microsoft.com/en-us/azure/developer/java/toolkit-for-eclipse/installation*
- *https://www.linkedin.com/pulse/how-deploy-java-based-web-application-microsoft-azure-shruti-panale/*
- *https://azuredevopslabs.com/labs/vstsextend/tomcat/*

# **Cloud deployment**

*Terraform is Infrastructure as Code (IaC) tool that automatically creates cloud resources defined in the user's /configuration files/*

- *Infrastructure can be created, updated or removed by modifying the code and re-running Terraform*
- *Deployment can and often is automated by running Terraform inside a CI/CD pipeline*

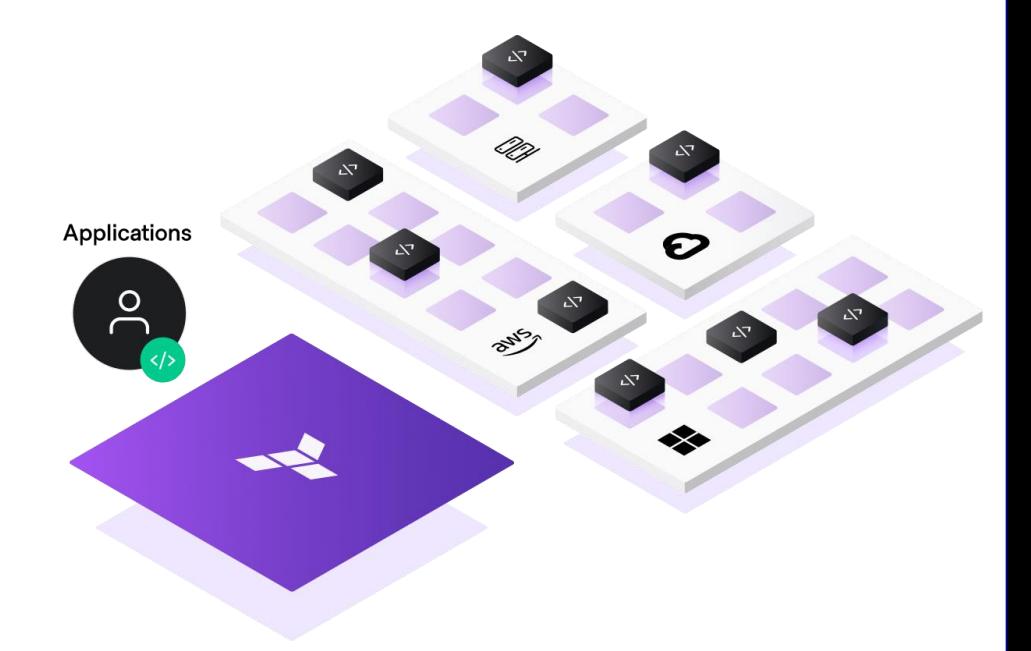

*More information: www.terraform.io https://learn.hashicorp.com/terraform?utm\_source=terraform\_io*

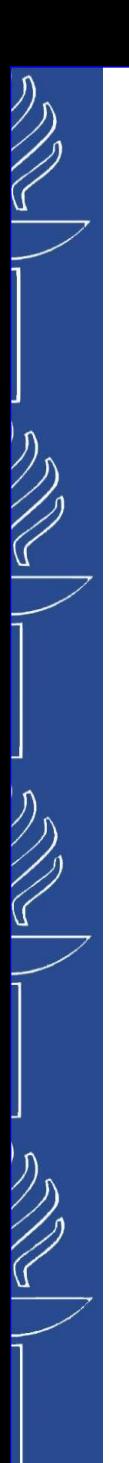

**Task 5**